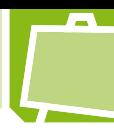

## Počítačová podpora vyučování fyziky

*Pavel Masopust1 , Fakulta pedagogická Západočeské univerzity v Plzni*

Počítače hrají v našem životě a dnešní společnosti velmi významnou a v mnoha oblastech i nezastupitelnou roli. S počítači se lze nyní setkat i na místech, kde to dříve nebylo myslitelné. Tento trend se nevyhnul ani oblasti vzdělávání. Nedostupnost dostatečného technického vybavení by dnes již neměla být překážkou; školy jsou běžně vybaveny stolními počítači i notebooky, projektory a interaktivními tabulemi. Proč tedy počítače nevyužít i při vyučování fyziky?

Tento článek je úvodní částí seriálu, který si klade za cíl popsat různé možnosti použití počítačů ve výuce fyziky, především k vizualizaci výsledků řešených příkladů. Obsahuje dvě základní části. Za prvé – jaké jsou problémy fyziky a fyzikálního vzdělávání v této době a jak pomocí počítačů zvýšit zájem studentů o fyziku ukázkou toho, že fyzika není jen teoretická a "suchá" věda, ale naopak disciplína, která umožňuje popisovat jevy kolem nás. Druhá část uvádí pojem model, a jaký je obecný postup při modelování fyzikální reality na počítači. V závěru je uveden seznam plánovaných pokračování se stručnou upoutávkou každého dílu.

## **Problémy přírodovědného vzdělávání a co s tím**

V posledních letech se zdá, že se přestává klást důraz na kvalitní přírodovědné vzdělání. Hodinové dotace na školách jsou čím dál nižší, financování fakult zabývajících se vzděláváním učitelů je každým rokem více a více omezující. Jako by si zodpovědné orgány neuvědomovaly, že v minulosti byl každý ekonomický růst založen především na výsledcích výzkumů, které vedly právě osoby se solidní znalostí matematiky a ostatních přírodních věd.

Důvodů může být mnoho. Podstatně se změnilo obecné nazírání na fyziku jako vědní obor. Často již není veřejností vnímána jako dynamicky se vyvíjející disciplína, jež přináší poznatky, které od základů mění naše vnímání světa. Poměrně dlouhou dobu jsme nebyli svědky průlomového objevu, který by se přímo prakticky promítl do každodenního života, ať již jako nová technologie, vynález apod. Jedna z nejslibnějších fyzikálních teorií současnosti (minulosti) – teorie strun – jakkoli slibně ze začátku působila, také dosud nepřinesla přímo prakticky aplikovatelné poznatky (pomiňme nepřímý přínos pro teoretickou matematiku, výpočetní techniku a další obory). Fyzika se tak může pomalu dostávat do pozice *pěkné*, ale nikoli nepostradatelné a přínosné vědy.

Ruku v ruce s tím se mění i postoj samotných studentů a vzdělávací systém sám o sobě. Strukturální změny na trhu práce silně ovlivnily volbu budoucího zaměření studentů a oni, snad i částečně oprávněně, nekriticky odmítají cokoli, co jim na první pohled *k ničemu nebude*. Počítačově-filmově-televizní éra též *tvoří* studenty méně matematicky erudované a disponující nižší schopností práce s tištěnou informací. Každý touží po rychlém úspěchu (nejlépe ekonomickém) a věnovat své úsilí velmi náročné vědě, navíc s nejistým uplatněním do budoucnosti, nevypadá na první pohled lákavě. [1]

Objevují se i hlasy, že současné fyzikální kurikulum není postaveno příliš šťastně. Témat je velmi mnoho a jsou probrána povrchně s tím, že na vyšším stupni vzdělání dojde k prohloubení, což často nenastává. Evaluace výukového procesu pak neprobíhá na základě skutečného pochopení problémů, ale často je *stlačena* na pouhé dosazování do rovnic bez hlubšího pochopení, proč co kam dosazuji. Psychologové poukazují na frustraci z toho, že studenti necítí pokrok ve své práci [2], což zákonitě vyúsťuje ve ztrátu motivace a zájmu.

Možnost zobrazovat výsledky příkladů řešených v hodinách na počítači se jeví jako vhodný doplněk k výuce a studenty bývá přijímán velmi kladně. Studenti mohou přímo vidět výsledky rovnic, které právě spočítali, a výše popsaná ztráta motivace z "bezúčelného" počítání "bezobsažných" rovnic pak nehrozí. Mezi hlavní výhody používání počítačů při řešení úloh ve fyzice lze zařadit:

- Přímé zobrazení právě spočítaných výsledků student má motivaci řešit příklad, ihned vidí vizualizované řešení.
- Možnost *pohrát* si s výsledkem. Student může změnou počátečních podmínek nebo fyzikálních konstant (tího-

<sup>1</sup> pmasop@kmt.zcu.cz

vého zrychlení, permitivity vakua apod.) ovlivnit výsledek a vidět, jak je řešení jednotlivými podmínkami nebo fyzikálními konstantami ovlivněno.

• Rozbití monotónnosti hodin jinak plných počítání příkladů vložením pasáže práce s počítačem.

Počítače postupně se svým rozšiřováním brzo přitáhly pozornost vědců zabývajících se teorií poznání. Počáteční výzkumy dokumentovaly velký potenciál použití počítačů, pokud budou součástí koherentního výukového procesu [3].

Prvotní nadšení může dokumentovat výrok [4] A. Borka z roku 1981: *We are at the onset of a major revolution in education, a revolution unparalleled since the invention of the printing press. The computer will be the instrument of this revolution … By year 2000, the major way of learning at all levels in almost all subject areas will be through the interactive use of computers,* tedy: *Jsme na úsvitu velké revoluce ve vzdělání, revoluce srovnatelné s vynálezem tisku. Nástrojem této revoluce budou počítače… V roce 2000 budou interaktivní počítače hlavními nástroji výuky na všech stupních škol v téměř všech předmětech.*

Žijeme v době tři desetiletí vzdálené, ale svědky takto převratné revoluce jsme zatím nebyli.

## **Postup modelování fyzikální reality pomocí počítače**

Prvním krokem řešení příkladů bývá většinou **sestavení matematického modelu**. Model můžeme definovat jako přírodní nebo umělý objekt, který je v nějakém vztahu se zkoumaným objektem, nebo nějakou jeho částí, a je schopen studovaný objekt zastoupit. Zkoumání modelu umožňuje získat zprostředkované poznání zkoumaného objektu samého. V tomto pojetí je tedy model vždy o něco jednodušší než originální zkoumaný předmět. Při tvorbě modelu se objekt abstrahuje a schematizuje, nepodstatné části jsou vypouštěny. Kvalita výsledného modelu značně závisí na této prvotní analýze, protože vypuštění významné části může celý model znehodnotit.

Např. Rosenblueth a Wiener v [5] definují: "Model je nahrazení komplexního systému systémem, který je pokládán za jednodušší a o němž se předpokládá, že má jisté vlastnosti, které jsou shodné stěmi, které byly vybrány pro studium na originálním komplexním systému."

Model může být sestaven z experimentálně zjištěných hodnot, nebo aplikací speciálního, pro tu kterou oblast fyziky určeného, matematického aparátu. Při tvorbě modelu reálné fyzikální situace musíme většinou přistoupit k jistým zjednodušením, aby byl model dostupnými technickými prostředky vůbec řešitelný (zanedbáme vliv odporu prostředí, gravitační pole uvažujeme homogenní, …). Chyby získaných hodnot však nesmí překročit únosnou hranici.

Snaha postihnout v modelu všechny vlastnosti reality by vnesla do modelu značnou složitost a ve výsledku by se jevila jako kontraproduktivní.

Modely v mechanice tak můžeme sestavit aplikací rovnic Newtonovy mechaniky, Lagrangeových či Hamiltonových rovnic a mnoha dalšími způsoby. Modely pro studium elektromagnetického pole sestavíme z Maxwellových rovnic apod.

Pro získaný matematický model musíme **zvolit vhodnou metodu řešení**. Při volbě metody je nutné zohlednit mnoho hledisek. Metodika by pro řešení daného problému měla ostatní předčit v rychlosti výpočtu, přesnosti, rychlosti konvergence, spolehlivosti, stabilitě apod.

V dalším kroku **pro zvolenou metodu vypracujeme algoritmus**, tedy soubor několika instrukcí, které je k provedení výpočtu potřeba provést. Algoritmus je poté většinou zapsán do počítače v některém programovacím jazyku (C++, Object Pascal, …). Problém je také možno řešit ve specializovaném matematickém balíku software (MatLab, Mathematica atd.)

Předposledním krokem realizace výpočtu je **řešení vytvořeného matematického modelu** zvoleným a připraveným algoritmem. Součástí řešení je i ověření smysluplnosti získaných výsledků. Často se tak hodnoty, které aplikací modelu nalezneme, srovnávají s experimentálně získanými hodnotami a je provedena diskuse případných rozdílů, nebo naopak shod. Zkoumá se tak vhodnost sestaveného modelu a algoritmu řešení (např. dostatečná přesnost, rychlost konvergence a další).

Posledním, avšak velmi významným krokem, který se může částečně překrývat s předchozím krokem, je **vyhodnocení a prezentace výsledků**. Získané výsledky je nutné vizualizovat a zpřístupnit tak dalšímu zkoumání. Vý-

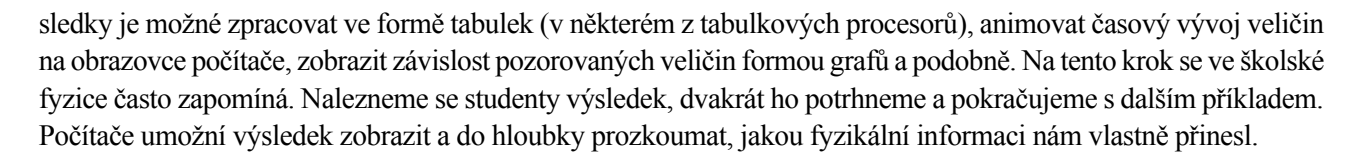

První díl seriálu měl položit základní teoretická východiska pro další části. Tvorba a řešení konkrétních matematických modelů a jejich použití bude popsáno v následujících dílech. Zatím jsou plánovány tyto:

- **• Využití tabulkových procesorů (EXCEL).** Tabulkové procesory, běžně používané aplikace, které bývají nainstalovány v téměř v každém počítači, mohou být efektivně využity k numerickému řešení fyzikálních úloh a ke grafickému zobrazování vypočtených hodnot.
- **• Fyzikální aplety.** Aplety jsou malé aplikace, které fungují v rámci interne-

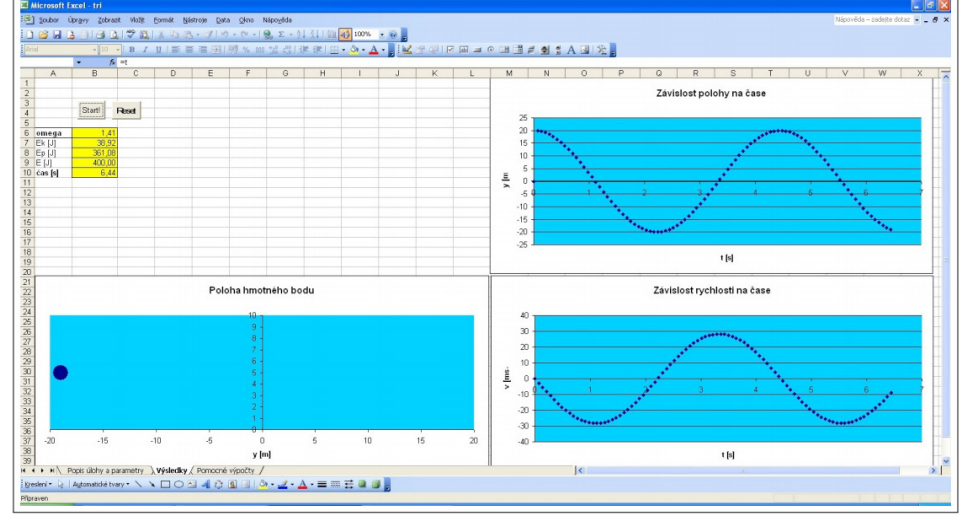

Obr. 1 – modely v aplikaci Microsoft Excel

tových prohlížečů – umožňují animaci objektů na obrazovce, vykreslování grafů a další operace. Na internetu je možné nalézt velké množství stránek, které obsahují vytvořené fyzikální aplety a mohou být bez dalších

úprav ve výuce fyziky použity. Tento díl bude diskutovat používané technologie a uvede seznam nejoblíbenějších a osvědčených stránek.

**• Tvorba vlastních apletů** 

**– PhysLety.** Existující aplety nemusí vždy vyhovovat našim potřebám. Tento díl seriálu čtenáře provede jednotlivými kroky tvorby vlastního, specificky upraveného apletu. Nemusí to být složité, Physlety nám s mnohým pomohou.

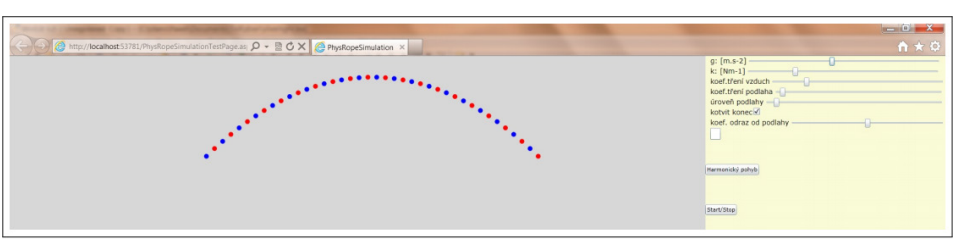

Obr. 2 – fyzikální aplet – simulace chování řetězce částic

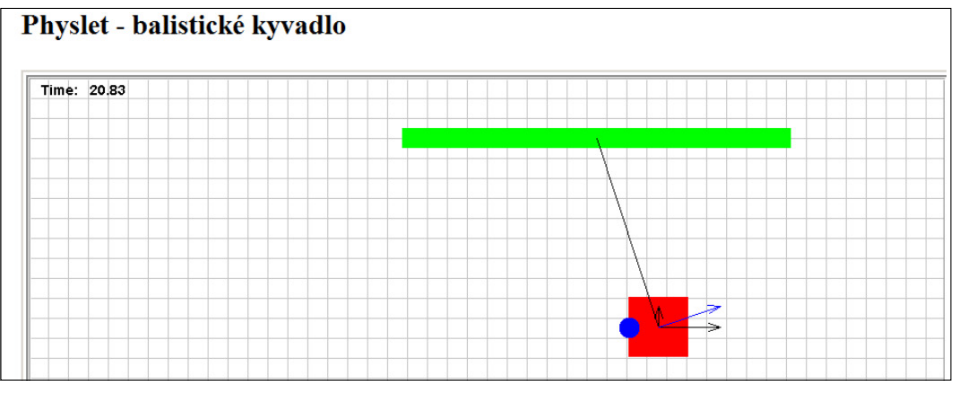

Obr. 3 – physlet – balistické kyvadlo

- **• Vzdálené laboratoře.** Pokud chceme studentům ukázat pokus, k jehož realizaci nemáme potřebné pomůcky, můžeme zkusit, zda ho již nesestavil někdo jiný a neumožnil jeho pozorování (ovládání) po internetu.
- **• Wolfram Mathematica, Wolfram Alpha.** Díl popíše základní ovládání profesionální aplikace Wolfram Mathematica a to, jak je možné ji použít ve výuce. Wolfram Alpha je "znalostní výpočetní systém", který poskytuje odpovědi na zadávané dotazy. Od obyčejných vyhledávačů se však v mnohém liší.

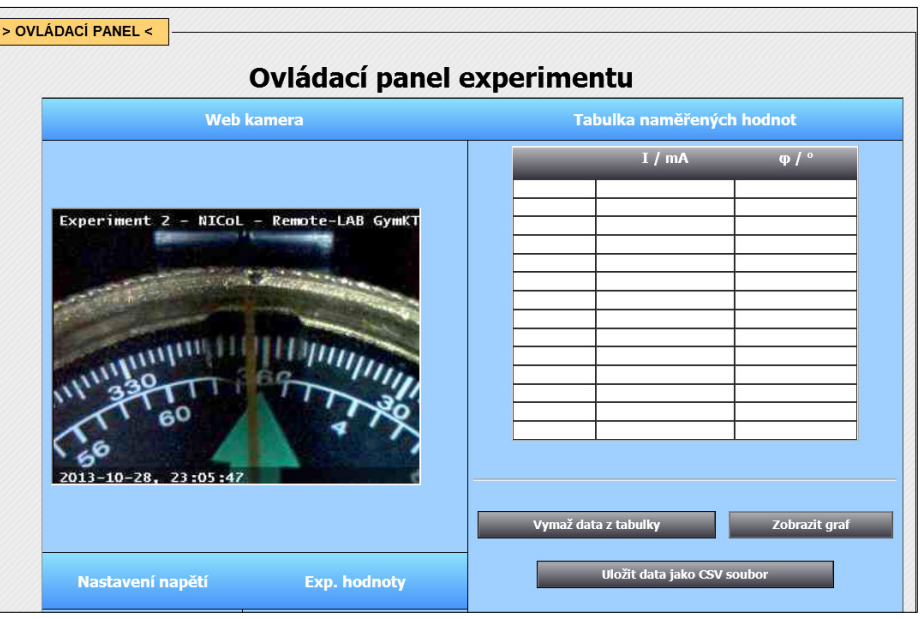

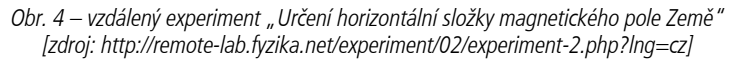

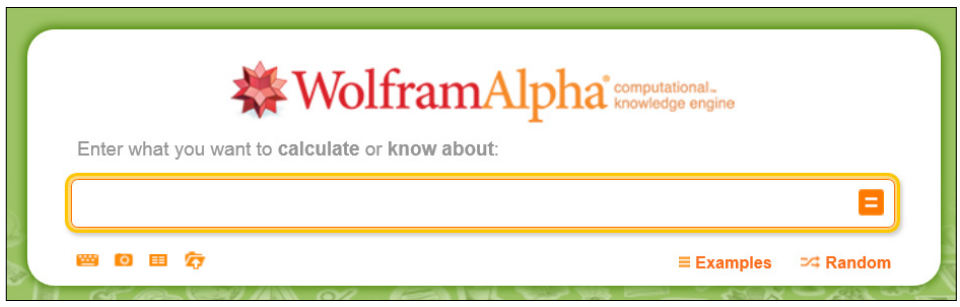

Obr. 5 – Wolfram Mathematica, Wolfram Alpha

## **Literatura**

- [1] HOWES, Richard Henry. *Undergraduate physics in the age of compassionate conservatism*. James Madison University, 2001.
- [2] PRENZEL, Manfred. *Increasing the efficiency if mathematics and science instruction: Report on national quality development program. Research in Science Education – Past, Present, Future.* 1999, [Online], [cit. 12. 6. 2012]. Dostupné na World Wide Web: https://www.ntnu.no/wiki/download/ attachments/8324749/SINUS\_en\_fin.pdf?version=1&modificationDate=1251384255000.
- [3] BRANSFORD, John D., BROWN, Ann Leslie. *How people learn: Brain, Mind, Experience and School*. National Academy Press, 2000, [Online], [cit. 1. 10. 2013]. Dostupné na World Wide Web: http://www. nap.edu/openbook.php?record\_id=9853&page=51.
- [4] BORK, Alfred. *Learning with computers*. Bedford Mass, 1981, [Online], cit. [1. 10. 2013]. Dostupné na World Wide Web: http://www.physics.indiana.edu/~sdi/AERA-Hake\_11.pdf.
- [5] VACHEK, Jaroslav, LEPIL, Oldřich. *Modelování a modely ve vyučování fyzice*. Praha: SPN, 1980.